## **Sending Scanned/Photographed Documents to Registrar**

How do I send documents needed to complete my child's registration?

## **Introduction**

**Audience:** Parents/Guardians of students registering in Fort Bend ISD **Purpose:** How to establish a connection to the FBISD encrypted message service for electronic submission of required registration documents

- **1.** Click here to start the [new student online enrollment](https://www.fortbendisd.com/newstudent) (NSOE) process; SAVE your registration.
- **2. Scan or photograph** the following documents that are **required** for registration:
	- *a. Certified Birth Certificate or other proof of the child's identity,*
	- *b. Original social security card for the child or state assigned id number,*
	- *c. Parent/Guardian photo ID such as Texas driver's license or government issued photo id,*
	- *d. Proof of residency such as a deed, lease or mortgage agreement,*
	- *e. One current utility bill (gas, water or electric),*
	- *f. Most recent report card or grade transcript (grades 1-12 only).*
	- *g. Immunization records (guidelines can be found via FBISD website):*
		- Go to [www.fortbendisd.com](http://www.fortbendisd.com/) and click on departments
		- Click on Behavioral Health & Wellness.
		- Click on School Health Services.
		- Submit shot records with medical professional signature!
- **3.** Save **scanned or photographed** documents to your (Apple) Iphone or Ipad or other device.
- **4.** Once an Online application is completed and submitted, **the school registrar will send you an initial email to notify you that a second email with #Secure in the subject line will be sent to your email address. The email with #Secure in the subject line from the Fort Bend ISD secure messaging system will allow you to establish a secure connection to the FBISD encrypted message service for sending enrollment documents to the school registrar.**
- **5.** This important email communication from the registrar should occur BEFORE sending the required enrollment documents (See page 2).

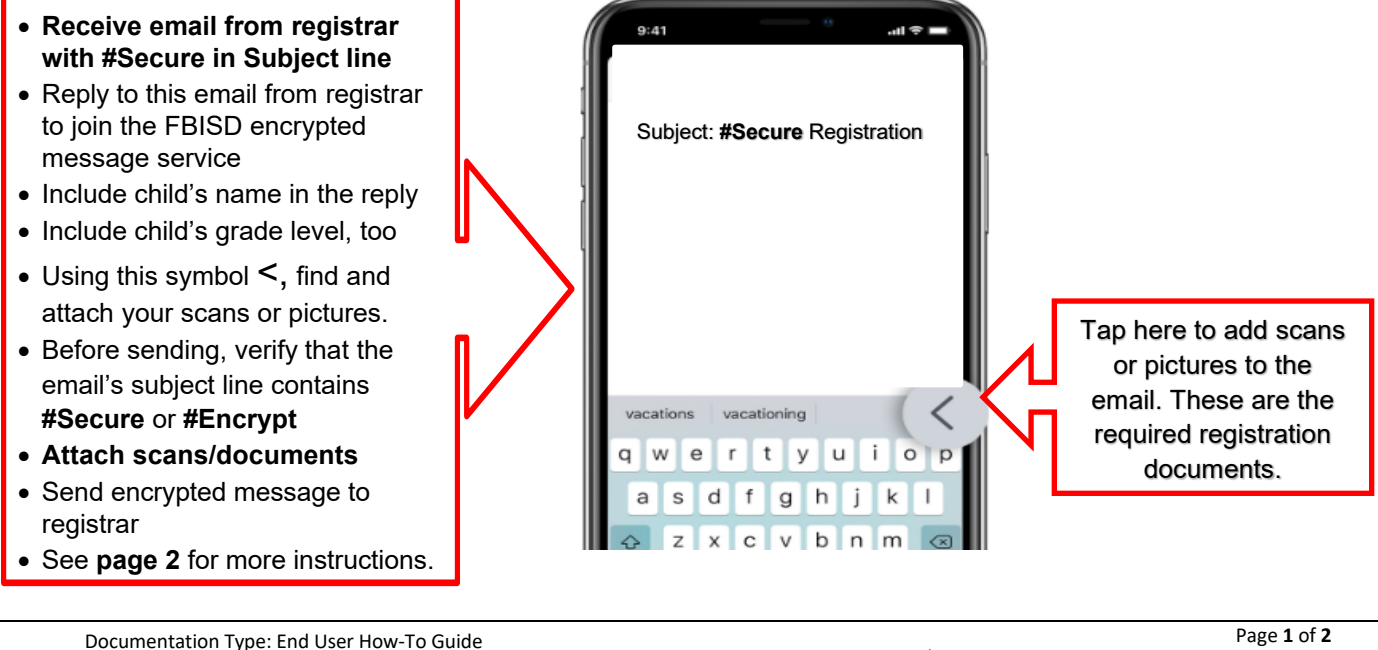

Created by: Information Technology/PEIMS/ Attendance Team Last Modified on: 4/4/2022 Fort Bend ISD

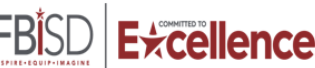

## **Sending Scanned/Photographed Documents to Registrar**

How do I send documents needed to complete my child's registration?

## How does #Secure or #Encrypt work?

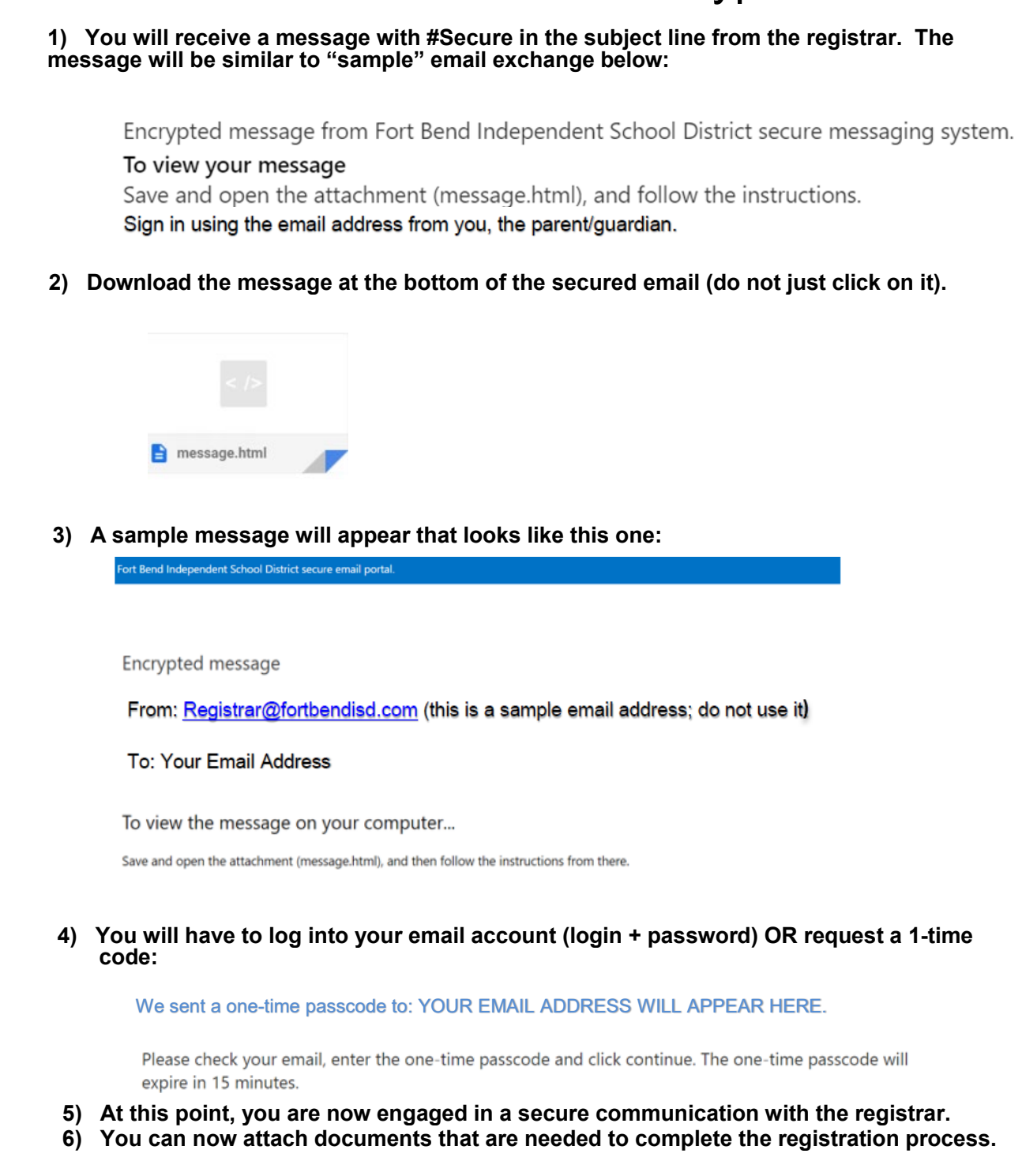

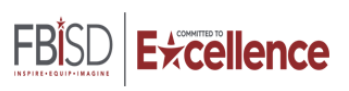